# REVISTA DE INFORMACAC LEGISLATIVA

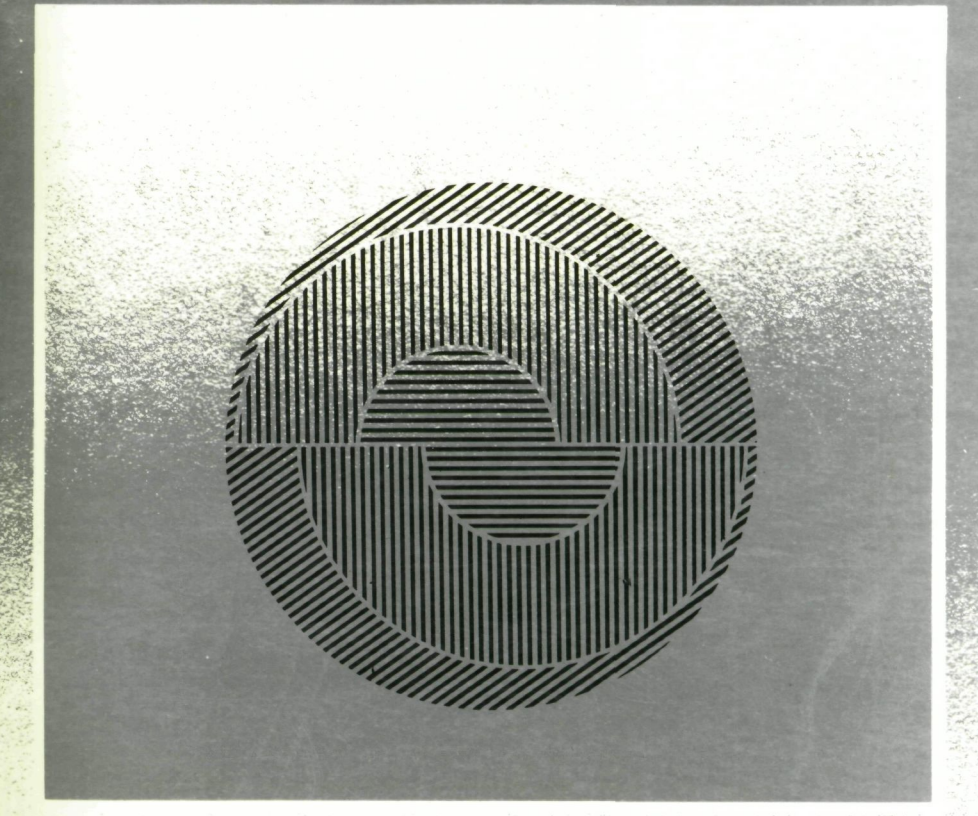

SENADO FEDERAL · SUBSECRETARIA DE EDIÇÕES TÉCNICAS

**JULHO A SETEMBRO 1989 ANO 26 · NÚMERO 103** 

# **o uso dos computadores no exercício da profissão jurídica: responsabilidade pelo uso ilegal dos computadores**

ALEXANDRE RODRIGUES ATTIENTENSE Advogado

Al *Uso de computadores IIU exercício da proficSsão jurídica*

A partir da década passada, surgiam as primeiras notícias do uso de computadores na área jurídica. Com o tempo, essas experiências demonstraram que os benefícios esperados — um sistema mais rápido e mais produtividade para o escritório - só seriam atingidos através de uma conjugação de esforços que contassem com uma visão global da organização do estabelecimento que se pretendesse automatizar.

Na atualidade, tornou-se comum verificar um elevado grau de insegurança, por parte dos que desejam investir em computadores, devido às

Trabalho apresentado e laureado com o prêmio "Edwin D. Ford" no Congresso da Federação In(craméríclllla de Advog'Jdo~ ;'lll Car~agen:l, Colhni)in 1989. - -- - -- ---- ------

dificuldades que apresentam, sobretudo em razão da constante evolução dos sistemas e equipamentos e do custo dessas soluções no atendimento às necessidades de informação. Por isso, um cuidadoso planejamento na implantação de novas soluções é essencial para o seu sucesso.

Primeiramente, convém registrar que a aplicação dos computadores na área jurídica está prevista tanto para a administração da justiça como nas tarefas legislativas, na análise de jurisprudência e sistemas contábeis.

A utilização dos computadores na área jurídica, mais particularmen- te em nosso continente, apresenta um contraste expressivo.

Nos Estados Unidos e Canadá seus usuários atingiram, na área jurí. dica, um estágio mais avançado com o computador se prestando a negociações e preparação de depoimentos para julgamentos, ou, mesmo, sendo utilizado através de sistemas multi-usuários no mesmo escritório, ou, ainda, recebendo ou transmitindo documentos por via de terminais. É o que accntece a ABA/NET da American Bar Association, isto sem se falar no enorme número de softwares e suportes técnicos específicos, havendo um mercado de computadores que se moderniza atualmente.

Kestas sociedades, o uso do computador já é fato consumado, pois, na verdade, a única coisa que não se modificará será a contínua evolução de máquinas e programas cujo futuro será mais promissor àqueles advogados ou escritórios que forem capazes de se adaptar à "tecnologia jurídica", em seu dia-a-dia.

Por outro lado, a grande maioria dos países latino-americanos vive uma realidade bastante diferente, muito longe ainda de poder contar, ainda que nas próximas gerações com o emprego satisfatório de computadores na área jurídica.

Assim, devido à reserva de mercado, falta de recursos e suportes técnicos, a América Latina caminha em passos moderados na evolução tecnológica dos computadores, sem que isto signifique um completo des· conhecimento desta prática.

Um pais como o Brasil, ao optar por uma reserva de mercado. que impede a entrada de microcomputadores através de empresas multinacionais, fez com que se estagnasse praticamente o avanço tecnológico nesta área. Apesar das empresas nacionais do setor virem encontrando uma série de resistências para produzirem os seus "clones", ou similares nacionais, o mercado do software tem-se modernizado bastante, oferecendo diferentes opções de utilização dos mesmos na área jurídica. como veremos mais adiante.

A saída encontrada consistiu no aprimoramento de serviços relacionados à telemática, com a utilização de terminais acessando banco de dados, a exemplo de consulta à legislação (Prodasen), aos registros de marcas e patentes (Aruanda - INPI), ao Serviço de Proteção ao Crédito e. mais recentemente aos processos iudiciais em curso nas Capitais e nos Tribunais superiores que funcionam em Brasília  $-$  DF

A *telemática* é assim chamada pelo fato de se tratar do emprego da informática através do telefone conectado ao computador por via de *modem.* A experiência razoável, com rapidez no acesso às informações. Para a implantação destes serviços ê indispensável a aquisição ou aluguel de terminais, o que favorcce aos advogados que não têm computador. Aqueles que já o possuem poderão utilizá-lo ligado a um *modem*. Além disso. o acesso é medido pelos impulsos cobrados posteriormente via conta telefônica, o que facilitará o controle de gastos para futuro repasse aos clientes da utilização em proveito dos mesmos.

Desde que os computadores não substituem o homem, em suas atividades criativas. evidentemente que não poderão legislar, julgar, criar costumes, dar pareceres. nem tampouco interpretar ou integrar as normas jurídicas. Prestam-se, no entante, para agilizar a distribuição da justiça, para que ela possa assegurar a dignidade suprema da pessoa humana.

#### "Softwares" *para advogados*

Desde 1985, tem havido um aumento no número de softwares pessoais para o uso na área jurídica. Enquanto crescem em número, estes programas têm, na maioria das vezes, deixado a desejar quanto ao fato de: se poder tirar dos computadores tudo aquilo que for possível. Em certos casos, estes programas começam a executar tarefas além daquelas de interesse imediato do advogado, q.le despende uma elevada soma na sua aquisição, pelo fato de não haver realizado previamente um estudo mais cauteloso antes da compra do *hardware*. Como disse Jay Foonberg, no congresso da Associação Interamericana de Advogados, realizado em Acapulco em 1985: "desafortunadamente, para os advogados não há relação entre preço e qualidade". Um software que custa oitocentos dólares não é necessariamente de menor qualidade que um de mil e seiscentos dólares, tampouco isto significa que seja duas vezes melhor do que um que custe quatrocentos dólares. Para poder ajudar aos advogados no sentido de adquirir programas a Associacão de Advogados Americanos, através da Seção de Economia Legal, criou um conselho chamado LTAC que revisa c aprova programas,

Hoje, pudéssemos listar dentre os vários softwares na área jurídica existentes, diríamos que um escritório de advocacia poderia informatizar certas rotinas como: listas de identificação de clientes e assuntos, registros de tempo, preparação de faturas, envio de faturas. diários e informações contábeis. processamento de texto. controle de agenda forense, sistemas de controle e andamento de processos. controle de biblioteca, sistemas de recuperação de texto por palavras-chave, além dos aceaos a bancos de dados via terminais.

# *"Softwares" aplicativos* - *editor de textos*

o passo inicial que normalmente os advogados dão ao ingressar na informática consiste na utilização do computador como processador de textos. Com o uso deste *software,* o advogado organiza. edita. corrige a ortografia automaticamente e distribui textos. atuando com o máximo de eficiência para um ponto crítico em qualquer escritório que é a comunicação escrita com boa apresentação. A boa apresentação dos textos editados foi recentemente aperfeiçoada com o advento das impressoras a laser que chegam a imprimir hoje até 15 páginas por minuto em folhas timbradas do escritório. com uma rapidez e apresentação digna de uma editora de livros.

Os processadores de texto têm sido modernizados utilizando-se de vários recursos como o *Automatic Redlining,* ou seja, negritando automaticamente partes do texto que forem mais importantes ou mesmo contando com um dicionário de palavras que possibilita a correção ortográfica ao terminar um texto. Hoje o advogado utiliza os processadores na elaboração de contratos, procurações, atas, cartas, follow up de contratos, daftíng, escrituras. certidões, petições e até mesmo *habeas* corpus. Para o futuro estima-se que o advogado possuirá um software que redigirá acordos, testamentos e documentos de planos de seguro. simplesmente por digitação de respostas a questões indagadas pela máquina. Logicamen1e. após o texto ser editado pelo cérebro eletrônico, o advogado fará. a revisão necessária.

#### *Sistemas* de *recuperação de fexto* por *palavra-chave*

Ao nosso entender. por experiência em nosso escritório, dentre estes softwares já citados um que possui especial atenção é o sistema de recuperação de textos por palavra-chave. Através dele será possível a cada escrit6rio criar seu próprio banco de dados. através de catalogação dos trabalhos que vão sendo elaborados. Isto se tornará mais vantajoso à medida que certas rotinas forem criadas, visando tomar a pesquisa jurídica de forma -----:------------------- --------- **<sup>288</sup>** R. Inf. '-Vill. **1,..111\_** a. <sup>26</sup> n. **lU** lul.Ju'. **<sup>1919</sup>**

cíclica, ou seja, uma vez pesquisado, o texto jurídico (doutrina, jurisprudência, legislação) deverá ser editado, salientando-se palavras-chave como nome do juiz, artigos legais citados, nome do cliente, e onde estará arquivudo o trabalho físico. Se pemarmos que todos aqueles serviços legais prestados pelo escritório estarão armazenados, de forma que poderemos acessá-los ao lembrar-nos de uma palavra-chave, concluiremos que haverá uma diminuição enorme de tempo de pesquisa, de um assunto já anteriolmente revisado.

### Os "~'oft1l'ares *udl11inistratil'O,'"*

Os softwares administrativos à disposição do advogado são na maioria das vezes responsáveis pela elaboração de folhas de pagamentos, planilhas para efeito fiscal, contahiliclade do escritório c cubrança de clientes.

Tais *softwares*, para serem implantados, requerem antes de mais nada que já exista um sistema de controle destas rotinas em perfeito funcionamento, com a devida documentação já implantada, possibilitando a instalação de um *software* que venha substituir este controle de forma mais aperfeicoada.

Ilusório sería o caso em que o advogado seja apresentado a um destes softwares, ficando deslumbrado com a perfeição com que contabiliza dados e valores e emite cartas e relatórios, sem que ao menos possua em seu escritório uma estrutura eficiente capaz de adaptar-se plenamente à nova n:alidade,

A nível de Brasil, hoje já é possível para o advogado contar com programas de fluxo de caixa, que o orientem quanto ao que vem sendo contabilizado mensalmente, facilitando enormemente quando dos pagamenlos dos encargos fiscais.

Além disso, o rateio de despesas entre os sócios do escritório, tarefa muitas vezes de demorada duração, pode ser agilizada, com a utilização de planilhas de cálculo. A este assunto merece destaque a obra de TAY FOOT\BERG, editada em espanhol pela *Al1Icrican* Bar *Association, Planijicacióll para Computadoras,* que enumera várias aplicações na utilização de planilhas, para uso da contab ilidade em um escritório de advocacia.

Outra aplicação igualmente eficiente, mesmo apresentando dificuldades na sua adaptação, em face das particularidades de cada escritório, é o sistema que controla despesas de clientes. Na maioria das vezes, estes sistemas são difíceis de serem encontrados facilmente em pacotes, ou seja, um modelo que se adapte a todos os casos. A sua utilização mais vantajosa está no comando das despesas dos clientes. bem como no controle de cobrança de honorários. Assim, quando estes se tornam devidos. à proporção que a causa evolui, o computador avisa ao advogado, passando em seguida a emitir carta de cobrança, tendo em vista pagamentos já efetuados. Para os clientes mais negligentes haverá uma nova cobrança, após um determinado lapso de tempo.

## *Videotexto*

Outra opção dirigida aos advogados é o acompanhamento dos processos via videotexto. Este acompanbamento. outrora realizado por fichas. resultantes de idas constantes ao fórum. já em algumas capitais brasileiras tomou-se coisa do passadc. Em Belo Horizonte. por exemplo, o advogado já coordena o acompanhamento dos processos através de um terminal de videotexto, em seu escritório. Este, uma vez ligado à Central de Informações no fórum, estará apto a fornecer ao advogado, *on Une,* informações sobre qualquer processo, ativo ou baixado, em poucos segundos. A pesquisa poderá ser feita inclusive pelo nome das partes. Recentemente, este serviço foi aprimorado, em razão de críticas dos próprios advogados, fazendo com que o advogado, ao digitar o seu número de inscrição na Ordem dos Advogados local, fique sabendo do estado dos processos em que atue, no mesmo dia. do que neles for decidido. informando-se até 48 horas antes da sua publicaçãa no *Diário* Oficial.

Ora, se com o advento deste sistema, o advogado já poderia sistematizar melhor as suas idas ao Fórum, evitando as desgastantes buscas junto aos cartórios, presentemente, em razão desse processo infonnativo. com a antecedência de dois dias, ele já saberá o que fazer, antes mesmo de passar a fluir o prazo legal de que disponha para essas providências.

No Brasil, esta alternativa no campo da telemática vem se expandindo consideravelmente. Atualmente, os tribunais superiores, com sede na Capital Federal, colocam à disposição de qualquer advogado o trâmite de seus processos.

Ainda em relação aos terminais, o advogado que atua na área de registros de marcas e patentes possui à sua disposição um banco de dados. fornecido pelo Instituto Nacional da Produção Industrial, contendo todos os registros já existentes.

Com o implemento dos terminais de yidcctexto. este instrumento poderá ser de maior eficácia na área jurídica. uma vez que o seu custo é baixo em relação a um microcomputador, e o seu uso poderá ser repassado como despesa ao efiente.

Na França, onde o videotexto tem tido um aumento de penetração, desde sua implantação, superior a qualquer outro meio de comunicação, o advogado já conta com bancos de dados sobre Doutrinas e Jurisprudência para pesquisa.

# "Software" — controle de processos e agenda

O acompanhamento, acessado pelos terminais, do andamento dos processos, requer, na maioria das vezes, que o advogado utilize um software que possa armazenar estes dados e conjugá-los posteriormente com relatórios de fim de mês para os clientes e a sua agenda forense.

À medida que se digitam os andamentos de um processo ou um feito qualquer em favor dos clientes, estes, na maioria das vezes, exigem do advogado uma atuação futura, mas que não deve tardar.

É comum o advogado se esquecer de algum processo que esteja parado, há algum tempo, sem que haja motivo para isso. Este software cauaciona o problema ao emitir relatório dos casos que estão sem andamentos há "x" dias. Muitas vezes, uma simples diligência ou petição atravessada em juízo aciona a continuidade de uni caso que parecia fer-se tornado insolúvel.

A agenda jurídica permite ao advogado contar, em seu relatório semanal. não somente com as audiências designadas, como também os dias de que dispõe para entrega de defesa, devolução dos autos, pagamento de custas, trânsito em julgado. Presta-se, também, para saber se as diligências já pagas foram cumpridas ou não.

Outro servico proporcionado por este software vem a ser o de informar aos clientes quanto ao andamento de seus casos à medida que haia um fato novo. Eles serão avisados, pelo correio, do acontecido, da mesma forma que ficam cientes da movimentação de suas contas bancárias, pelos extratos recebidos. Logicamente, este serviço só compensaria caso o custo fosse repassado ou abatido do quantum adiantado pelo cliente para atender às despesas processuais. Até o momento, não se tem notícia do cliente que, passando a receber estes informes em casa, ou em sua empresa, esteía telefonando constantemente ao escritório para pedir informações sobre o processo. Este serviço, além de outras vantagens, demonstra que o advogado está vigilante quanto aos processos que patrocina.

Manter o computador sob controle manual.

Há muito tempo figuram nos registros da administração pública e nos escritórios e departamentos pessoais de economia "Referências sobre a pessoa" do cidadão e do :omador do trabalho. Hoje em dia, no entanto, a manipulação eltrônica de dados oÍerece um amplo leque de possibilidades de armazenar dados a respeito de cada indivíduo, de trocar ou pennutar estes dados entre os bancos de diversas instituições e de aglutiná-los num quadro coerente c global que abrange por completo a personalidade, fazendo com que, do ponto de vista técnico, o "homem de vidro" deixe de ser uma utopia.

A rede de dados que se vai formando sobre a personalidade do cidadão, por exemplo, compreende escolas, hospitais, autoridades financeiras, instituto de previdência social, instituições de crédito ou mesmo lojas que trabalham com sistemas de encomenda. Na verdade o paradoxo que se traça entre a faculdade do acesso a estes dados pelo mero aperto de um botão. fazendo com que os direitos do cidadão sofram restrições insuportáveis à sua privacidade, entra em choque com a necessidade que têm o Estado e a economia atual de disporem de dados sobre a personalidade do cidadão a fim de poderem prestar a este mesmo cidadão a assistência que se espera seja prestada por um Estado social.

Contudo. não é fácil delimitar com exatidão a esfera pessoal contra interesses justificados em obter informações. Na verdade, o que se espera nesse emaranhado de direitos c obrigações da sociedade informatizada é que o cidadão assuma um alto grau de responsabilidade pessoal. A proteção da sua esfera de privacidade depende predominantemente de sua própria iniciativa.

Passaremos, a seguir, a expor alguns exemplos de proteção contra o abuso dos computadores, no que se refere à proteção dos dados do cidadão:

1.") Um advogado que se utiliza do terminal para se intcirar do andamento de processos em que atua foi informado erroneamente quanto ao prazo de que dispunha para oferecer a defesa de seu cliente, quc, devido a esta inexatidão, foi çondenado.

Qual seria a providência a tomar, em tais circunstâncias?

Provavelmente o cliente irá denunciar o advogado perante a sua organização de classe, por negligência no desempenho de sua atividade profissional, além de pleitear a reparação correspondente à sua presumível omissão.

Se isto acontecer, o advogado poderá ingressar. também, com uma ação de responsabilidade civil contra o órgão quc administra ou explora o terminal, em decorrência ela sua conduta culposa (art. 159 do Código Civil Brasileiro).

2.") Se um advogado consultasse a um Banco de Dados de Jurisprudência (como o Lexis) e obtivesse uma informação falsa quanto ao resultado de um julgamento, cuja veracidade foi contestada pela parte contrária, daí resultando a perda da demanda, como dcveria proceder?

Por igual, estará em condições de postular uma reparação civil, não estando afastada a hipótese de uma ação penal, em razão da falsificação constatada (art. 298 do Código Penal Brasileiro), contra aquele que assim procedeu.

3.<sup>o</sup>) Se um advogado, que contar em seu escritório com um sistema de controle dc cobrança dc clientes, resolver ingressar em juízo com a cobrança de honorários que já lhe haviam sido pagos, a que estaria sujeito?

A uma ação de repetição de indébito (art. 1.551 do Código Civil Brasileiro), ficando obrigado a pagar ao devedor o dobro do que lhe tenha exigido.

4.") Se um sistema de proteção ao crédito acusar a existência de um débito, em nome de uma pessoa que já o tenha liquidado e, com isso, dificultando o seu crédito bancário, qual a medida a ser tomada pelo prejudicado?

Fazer uso de uma ação reparatória civil (art. 159 do Código Civil Brasileiro), não estando afastada, ainda, a possibilidade de uma queixacrime em consequência da inverdade contida na informação transmitida a lcrceiros.

Estas hipóteses servem para demonstrar que, inobstante a grande ajuda prestada pelos computadores na era em que vivemos, podem, no entanto, ocasionar prejuízos de monta, pelos quais obviamente não responderão e, sim, aqueles que deles se servem, nos mais diferentes setores da atividade humana.

#### BIBLIOGRAFIA

ALPA, Guido. Il diritto dei computers. Injormálica e Diritto. Firenze 11 (I): 53-61. gen./apr. 1985.

ASHTON, Peter Walter. A lei alemã sobre a proteção dos dados. Revista da Procuradoria-Geral do Estado. Porto Alegre, 11 (29): 11-22, 1981.

CHALTON, Simon. Computers and Word Processors in a Solicitar's office. Guildford, 17-28. 1985.

FOONBERG. Jay G. El Uao de computadoras en in BUfete Legal. Discurso para la Asoclaclón Interamericana de Abogados. Acapu!co, 1-5, 1985.

FOONBERG, Jay G. El Uso de Computadoras en un Bufete Legal. Discurso Bar Association, 11-3, 1986.

JACOBS, Gordon. Legal technology: present and future trends, Legal Economics. American Bar Association  $-$  Section of Economics of Law Practice, Chicago, 29-37, nov./dec. 1987.

KLEMENS, Jon. There's a pc on my desk. Aba Journal. Chicago, American Bar Association, 26, october 1988.

#### *Propostas* à *Federación lnlcramericcrnQ de Abogados*

*XXI/ll Conferência, Cariagena, Colômbia, 1989*

1) O uso dos computadores na área jurídica deverá ser incrementado, guardadas as naturais diferenças existentes entre os países que se utilizam deste recurso, sem que o seu emprego importe na eliminação da criatividade individual.

2) As associações que congregam os profissionais do direito deverão orientá-los quando da implantação dos computadores. em suas atividades, de modo a torná-los adequados ao cumprimento de seus objetivos.

3) Para que isto ocorra de forma satisfatória, recomenda-se o intercâmbio entre essas entidades, com a troca de experiências obtidas, propi. ciando aos países que se iniciem neste setor o conhecimento de experimentos obtidos, por aqueles que se encontram num estágio mais avançado.

4) O emprego dos computadores, nas atividades legais, deve ocorrer sem que o cidadão sofra restrições em sua privacidade. Sempre que isto acontecer, constitui dever do Estado conceder ao prejudicado proteção civil, correspondente à lesão sofrida, além de outras sanções de ordem penal que a violação cometida possa ensejar.

#### *Síntese das conclusões*

o uso dos computadores, na área jurídica, deve ser estimulado através do intercâmbio entre as associações que congregam os profissionais do direito, resguardado o direito à privacidade dos cidadãos. através de procedimentos civis c penais, evitando, com isto, o emprego abusivo da informática.